## **Releases**

For information on the latest release and previous releases, please refer to our release information on the Atlassian Marketplace:

<https://marketplace.atlassian.com/plugins/de.iconcept.ictime.jira-ictime/versions>

## **Additional release information**

IcTime is maintained on a regular bases. Issues can be submitted using our public issue tracker here: [Public Issue Tracker - icTime](https://interconcept.atlassian.net/projects/ICTIME/issues) (External link). Issues (consider checking for issue type "Question") provides additional information which might be helpful in case you can not find the answer to your question here.

Unless changes have a major impact on the documentation, please consider the plugin release history for changes as well: [Version based release details](https://marketplace.atlassian.com/apps/1210885/ictime-timetracking-reporting-for-jira/version-history)  [icTime](https://marketplace.atlassian.com/apps/1210885/ictime-timetracking-reporting-for-jira/version-history) (External link)

## **Changes**

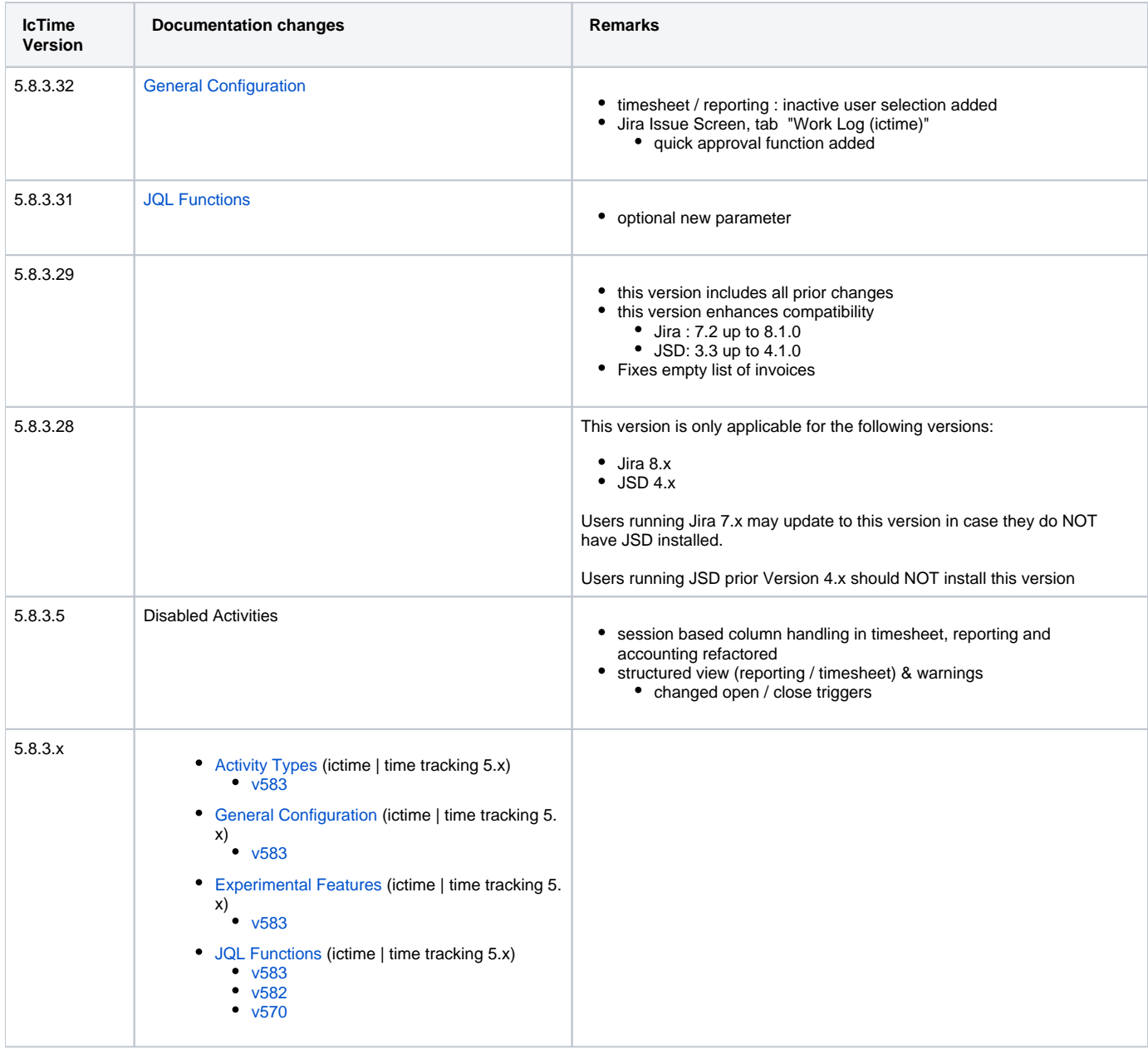

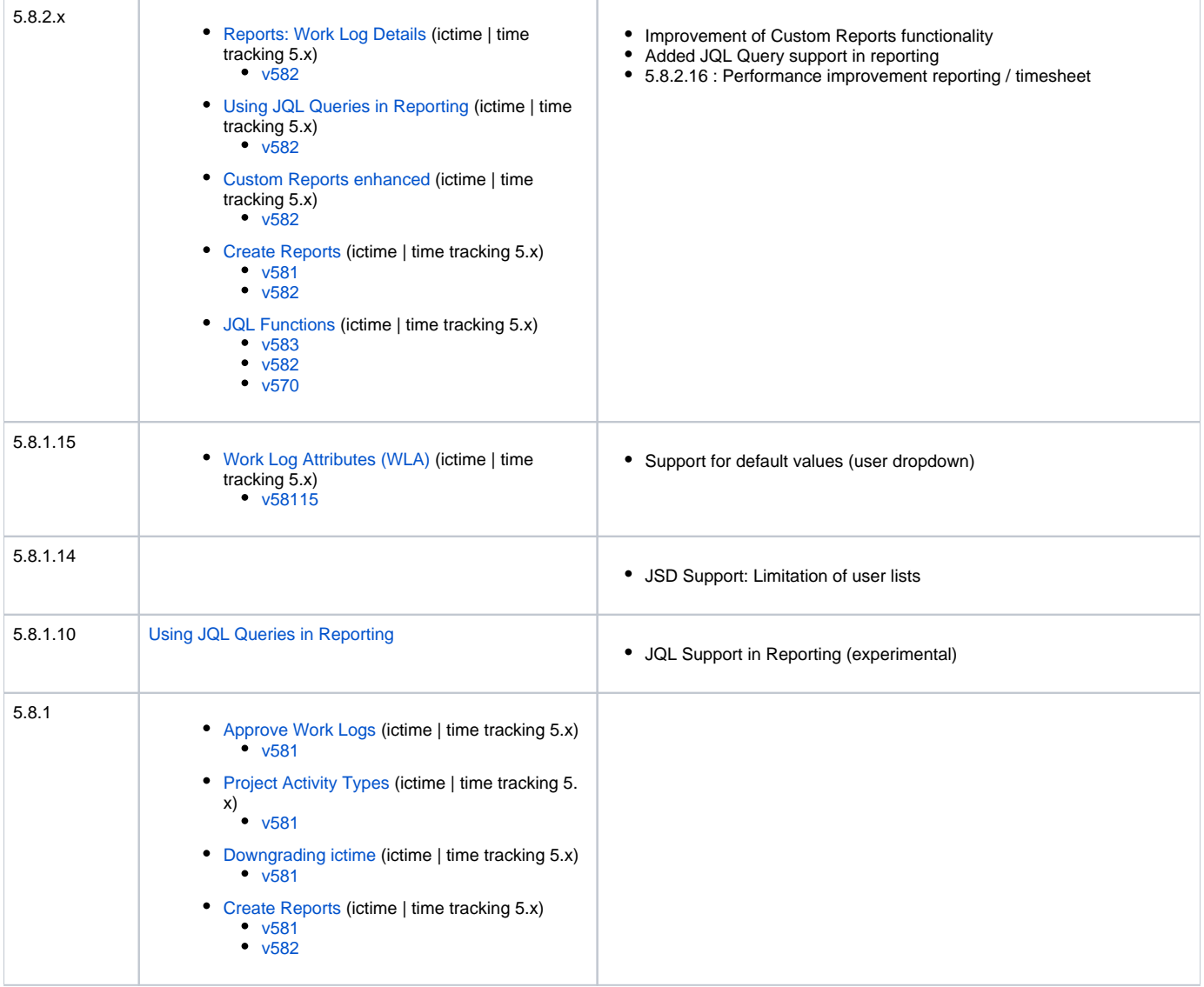